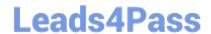

# 6210<sup>Q&As</sup>

Avaya Aura ContactCenter Implementation Exam

# Pass Avaya 6210 Exam with 100% Guarantee

Free Download Real Questions & Answers PDF and VCE file from:

https://www.leads4pass.com/6210.html

100% Passing Guarantee 100% Money Back Assurance

Following Questions and Answers are all new published by Avaya
Official Exam Center

- Instant Download After Purchase
- 100% Money Back Guarantee
- 365 Days Free Update
- 800,000+ Satisfied Customers

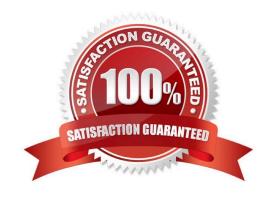

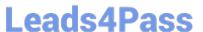

#### **QUESTION 1**

You will need to configure Internet Explorer (IE) options to access Avaya Aura Contact Center (AACC) components such as Contact Center Manager Administration (CCMA).

Which three statements regarding the configuration of Internet Explorer are true? (Choose three.)

- A. CCMA supports the 32-bit and 64-bit versions of Microsoft Internet Explorer.
- B. You must run Internet Explorer in compatibility mode for CCMA and Communication Control Toolkit (CCT).
- C. CCMA supports only the 32-bit version of Microsoft Internet Explorer.
- D. Install Microsoft Internet Explorer 10.0 or 11.0.

Correct Answer: ABD

#### **QUESTION 2**

By which two methods can you verify the status of the Data Execution Prevention (DEP) in Windows Server 2016? (Choose two.)

- A. Windows Start > Control Panel > System > Advanced System Settings > Performance Settings > Data Execution Prevention
- B. Windows Start > System > Advanced System Settings > Performance Settings > Data Execution Prevention
- C. My computer > properties > advanced system settings > advanced > environment variables > Data Execution Prevention
- D. Control Panel > Network and Internet > Internet Options, and then turn on DEP for essential Windows programs and services only

Correct Answer: AB

# **QUESTION 3**

Which operating system is supported for Avaya Aura Contact Center Release 7 server installations?

- A. Windows Server 2008 SP7 Standard Edition or Enterprise Edition
- B. Windows Server 2012 R1 Standard Edition or Datacenter Edition
- C. Windows Server 2012 R2 Standard Edition or Datacenter Edition
- D. Windows Server 2008 SP2 Standard or Enterprise Edition

Correct Answer: C

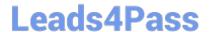

## https://www.leads4pass.com/6210.html

2024 Latest leads4pass 6210 PDF and VCE dumps Download

Reference: https://downloads.avaya.com/css/P8/documents/101017526 (p.12)

### **QUESTION 4**

During the Avaya Aura Contact Center (AACC) software installations, which tool launches once the UniversalInstaller configuration is successfully completed?

- A. Avaya Aura Contact Center Configuration Wizard
- B. Avaya Aura Contact Center Startup Wizard
- C. Avaya Aura Contact Center Installation Wizard
- D. Avaya Aura Contact Center Ignition Wizard

Correct Answer: D

#### **QUESTION 5**

A customer has installed Avaya Aura Contact Center (AACC) on a Platform Vendor Independent (PVI) server. They want to receive real-time data on their client computer via Unicast stream.

Where do you set the transmission mode for the site to Unicast?

- A. From the CCMS > RSM IP Address window
- B. From Windows > Apps > Manager Administration Configuration > Console Root > Avaya > Applications > CCMA Settings
- C. From Windows > Apps > Manager Administration Configuration > Console Root > Avaya > Applications > Real-Time Reporting > RTR Registry Settings
- D. From the CCMS > RSMConfig

Correct Answer: A

Reference http://downloads.avaya.com/css/P8/documents/100178738

Latest 6210 Dumps

6210 VCE Dumps

6210 Study Guide